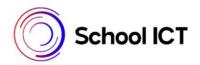

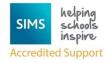

# **Creating Student List Reports**

School ICT Helpsheet (Ref:0071)

### Introduction

Easy to run and design, List Reports are a super quick way to provide a list of students with one or two basic data fields; if someone comes into the office and asks for a list of children in Year 4 who have FSM and speak Urdu, a list report is probably the answer. Data Fields available are as follows:

### **Standard Template**

| Basic                 | Registration         | Family<br>Home      | Ethnic/Cultural   | School<br>History          | Additional<br>Information            | User Defined | Medical                                           | SEN                                           | Blank |
|-----------------------|----------------------|---------------------|-------------------|----------------------------|--------------------------------------|--------------|---------------------------------------------------|-----------------------------------------------|-------|
| Full Name             | Admission<br>Number  | Address<br>Line     | Ethnicity         | Previous<br>School<br>name | Travel Mode                          |              | ADHD                                              | Autistic Spectrum<br>Disorder                 |       |
| Legal<br>Surname      | NC Year              | Address<br>Block    | Religion          | Date of<br>Leaving         | Route                                |              | Anaphylaxis                                       | Hearing Impairment                            |       |
| Legal<br>Forename     | Enrolment<br>Status  | Town                | Home<br>language  |                            | Meal Pattern                         |              | Asthma                                            | Moderate learning<br>Difficulty               |       |
| Middle<br>names       | UPN                  | Postcode            | First<br>Language |                            | SEN Status                           |              | Chronic<br>Fatigue<br>Syndrome                    | Multi-Sensory<br>Impairment                   |       |
| Preferred<br>Surname  | ULN                  | Contact             |                   |                            | Dietary Needs                        |              | Diabetes                                          | No Special<br>assessment                      |       |
| Preferred<br>Forename | House                | Parental salutation |                   |                            | Free School<br>Meals                 |              | Eczema                                            | Other<br>Difficulty/Disability                |       |
| Gender                | Date of<br>Admission | Email<br>address    |                   |                            | English as<br>Additional<br>language |              | Epilepsy                                          | Physical Disability                           |       |
| Date of<br>Birth      | Boarder<br>Status    | Telephone<br>number |                   |                            | In Care                              |              | Hayfever                                          | Profound &<br>Multiple Learning<br>Difficulty |       |
| Age                   | Exam Number          |                     |                   |                            | Fees Pupil<br>Reference<br>Number    |              | Multiple<br>Sclerosis                             | Social Emotional &<br>Mental                  |       |
| Year Group            | UCI                  |                     |                   |                            | Young Carer                          |              | Myalgic<br>Encephalopat<br>hy                     | Specific Learning<br>Difficulty               |       |
| Registration<br>Tutor | Tier                 |                     |                   |                            | Pupil<br>Premium<br>indicator        |              | None                                              | Speech language or<br>Communication           |       |
| Quick Note            | Head of<br>House     |                     |                   |                            | Parental<br>Consents                 |              | Osteoporosis                                      | Visual Impairment                             |       |
|                       | Date of<br>Leaving   |                     |                   |                            |                                      |              | Post Viral<br>Fatigue<br>Syndrome<br>Tuberculosis |                                               |       |
|                       |                      |                     |                   |                            |                                      |              | Medical note summary                              |                                               |       |

## Academic

| Curriculum         | Block Classes | Block Subjects | Subject Classes   | Timetable        |
|--------------------|---------------|----------------|-------------------|------------------|
| Classes            | As School     | As School      | As School Defined | Free period      |
|                    | Defined       | Defined        | E.g. Geography    | Count            |
| Classes with Staff |               |                |                   | All Periods      |
| Classes with       |               |                |                   | School Defined   |
| Subject            |               |                |                   | Periods e.g. Mon |
|                    |               |                |                   | 1                |
| Bands              |               |                |                   |                  |

#### Example of Student List with Classes and Free Period Count:

| ocus <u>Reports</u> R <u>o</u> utines <u>T</u> ools <u>Wi</u> ndow <u>H</u> elp                                                                                                    |        |               |             |            |         |            |         |         |            |         |         |            |             |          |           |          |          |                   |
|----------------------------------------------------------------------------------------------------|--------|---------------|-------------|------------|---------|------------|---------|---------|------------|---------|---------|------------|-------------|----------|-----------|----------|----------|-------------------|
| 📚 🚄 Back 🔹 🛶 Forward   📚 🐉 🔛 🏲 🛃 🔛 🕼 📴 🖾 🍰 🎓 🔯 🍰 🖬 🖾                                                                                                    |        |               |             |            |         |            |         |         |            |         |         |            |             |          |           |          |          |                   |
| General Student List as of 05/04/2018 Save 🐺 Browse   🗟 Sort 🛷 Filter   🧮 List 🔹 🗖 View 🔹 🚳 Settings     ( Move First ) Previous   Next   Move Last   📳 Photo   Print Options   🗟 Export |        |               |             |            |         |            |         |         |            |         |         |            |             |          |           |          |          |                   |
|                                                                                                    |        |               |             |            |         |            |         |         |            |         | A Arial | 9 🛨 👬 Fixe | d Columns 3 |          | vider 1 💼 | I Nest   | adaada   | re 🚟 Re           |
| Font                                                                                                    |        | Rep           | oort Layout |            | Colu    | mn Nesting |         | Colum   | in Options |         | Print   |            |             |          |           |          |          |                   |
| Full Name                                                                                                    | Gender | Date of Birth | Year Group  | 1 Reg Grou | Class 1 | Class 2    | Class 3 | Class 4 | Class 5    | Class 6 | Class 7 | Class 8    | Class 9     | Class 10 | Class 11  | Class 12 | Class 13 | Free Period Count |
| Vance, Alan                                                                                                    | Male   | 06/11/2004    | Year 8      | 8E         | 8E/Ps   | 8E/Gq      | 8E/Hi   | 8E/Re   | 8E/Sc      | 8y/En2  | 8y/Mu1  | 8v/Ma2     | 8v/Fr3      | 8y/Ge3   | 8y/Pe2    | 8v/Te3   |          | 0                 |
| Wheaton, Zara                                                                                                    | Female | 07/07/2005    | Year 8      | 8E         | 8E/Ps   |            | 8F/Hi   | 8E/Re   | 8E/Sc      | 8v/En2  | 8v/Mu1  | 8v/Ma2     | 8v/Fr3      | 8y/Ge3   | 8v/Pe2    | 8y/Te1   |          | ñ                 |
| Bains, Kirk                                                                                                    | Male   | 18/01/2005    | Year 8      | 8F         | 8F/Ps   |            | 8F/Hi   | 8F/Re   | 8F/Sc      | 8y/En1  | 8v/Ar1  | 8v/Ma3a    | 8v/Fr3      | 8v/Ge3   | 8v/Pe3    | 8v/Te2   |          | i i               |
| Baker, Jordan                                                                                                    | Male   | 30/03/2005    | Year 8      | 8F         | 8F/Ps   |            | 8F/Hi   | 8F/Re   | 8F/Sc      | 8v/En3  | 8wDr1   | 8v/Ma3a    |             | 8y/Ge2   | 8y/Pe3    | 8v/Te2   |          | 1                 |
| Cash. Edward                                                                                                    | Male   | 14/07/2005    | Year 8      | 8F         | 8F/Ps   |            | 8F/Hi   | 8F/Re   | 8F/Sc      | 8v/En3  | 8wDr1   | 8v/Ma3a    |             | 8y/Ge3   | 8v/Pe3    | 8v/Te2   |          | 1                 |
| Charles, Harry                                                                                                    | Male   | 23/10/2004    | Year 8      | 8F         | 8F/Ps   |            | 8F/Hi   | 8F/Re   | 8F/Sc      | 8v/En2  | 8v/Ar1  | 8v/Ma3a    |             | 8v/Ge1   | 8v/Pe3    | 8v/Te3   |          | 1                 |
| Digiagamo, Giovanna                                                                                                    | Female | 03/10/2004    | Year 8      | 8F         | 8F/Ps   |            | 8F/Hi   | 8F/Re   | 8F/Sc      | 8v/En2  | 8v/Ar1  | 8v/Ma3a    |             | 8v/Ge2   | 8v/Pe3    | 8v/Te3   |          | 1                 |
| Drake, Keenan                                                                                                    | Male   | 28/07/2005    | Year 8      | 8F         | 8F/Ps   |            | 8F/Hi   | 8F/Re   | 8F/Sc      | 8y/En3  | 8v/Mu1  | 8y/Ma3a    |             | 8y/Ge3   | 8y/Pe3    | 8v/Te4   |          | 1                 |
| Fox, Frederick                                                                                                    | Male   | 22/12/2004    | Year 8      | 8F         | 8F/Ps   | 8F/Ga      | 8F/Hi   | 8F/Re   | 8F/Sc      | 8v/En1  | 8v/Ar1  | 8v/Ma3a    |             | 8v/Ge2   | 8v/Pe3    | 8v/Te4   |          | 1                 |
| Franco, Christine                                                                                                    | Female | 07/07/2005    | Year 8      | 8F         | 8F/Ps   | 8F/Ga      | 8F/Hi   | 8F/Re   | 8F/Sc      | 8v/En3  | 8v/Dr1  | 8v/Ma3a    | 8v/Fr2      | 8v/Ge2   | 8y/Pe3    | 8v/Te3   |          | 1                 |
| Goldsmith, Abigail                                                                                                    | Female | 14/07/2005    | Year 8      | 8F         | 8F/Ps   | 8F/Gq      | 8F/Hi   | 8F/Re   | 8F/Sc      | 8v/En3  | 8v/Mu1  | 8v/Ma3a    | 8y/Fr1      | 8v/Ge1   | 8v/Pe3    | 8v/Te4   |          | 1                 |
| Gothenburg, Maria                                                                                                    | Female | 28/03/2005    | Year 8      | 8F         | 8F/Ps   | 8F/Gq      | 8F/Hi   | 8F/Re   | 8F/Sc      | 8y/En3  | 8y/Mu1  | 8y/Ma3a    | 8y/Fr1      | 8y/Ge1   | 8y/Pe3    | 8y/Te3   |          | 1                 |
| Harris, Niamh                                                                                                    | Female | 06/01/2005    | Year 8      | 8F         | 8F/Ps   | 8F/Gg      | 8F/Hi   | 8F/Re   | 8F/Sc      | 8y/En2  | 8y/Ar1  | 8y/Ma3a    | 8y/Fr3      | 8y/Ge3   | 8y/Pe3    | 8y/Te4   |          | 1                 |
| Harris, Thomas                                                                                                    | Male   | 01/11/2004    | Year 8      | 8F         | 8F/Ps   |            | 8F/Hi   | 8F/Re   | 8F/Sc      | 8y/En1  | 8y/Dr1  | 8y/Ma3a    | 8y/Fr2      | 8y/Ge2   | 8y/Pe3    | 8y/Te2   |          | 1                 |
| Jackson, Felicity                                                                                                    | Female | 24/08/2005    | Year 8      | 8F         | 8F/Ps   |            | 8F/Hi   | 8F/Re   | 8F/Sc      | 8y/En2  | 8y/Dr1  | 8y/Ma3a    | 8y/Fr2      | 8y/Ge2   | 8y/Pe3    | 8y/Te2   |          | 1                 |
| Jacobs, Graham                                                                                                    | Male   | 16/10/2004    | Year 8      | 8F         | 8F/Ps   |            | 8F/Hi   | 8F/Re   | 8F/Sc      | 8y/En2  | 8y/Mu1  | 8y/Ma3a    | 8y/Fr2      | 8y/Ge2   | 8y/Pe3    | 8y/Te3   |          | 1                 |
| Justin, Jim                                                                                                    | Male   | 30/09/2004    | Year 8      | 8F         | 8F/Ps   | 8F/Gg      | 8F/Hi   | 8F/Re   | 8F/Sc      | 8y/En1  | 8y/Ar1  | 8y/Ma3a    | 8y/Fr1      | 8y/Ge1   | 8y/Pe3    | 8y/Te3   |          | 1                 |
| Karr Hannah                                                                                                    | Female | 12/07/2005    | Veer 9      | 8F         | SF/Pe   | 8FIGa      | SE(Hi   | 8FiPa   | SE(Sr      | Sv/En?  | Sv/Mu1  | Sv/Ma3a    | Sv/Fr3      | Sv/Ge3   | SolDo3    | Sv(To1   |          | .1                |

#### Registration Group Timetable

| Registration Group List: 7C as of 05/04/2018<br>🂾 Save 🐺 Browse   🎬 Sort   🚍 List 👻 🌍 Settings     🌳 Move First 🔶 Previous 📫 Next ጐ   Move Last   📳 Photo 🚔 Print Options<br>👰 Export |             |               |                               |                             |                                  |                             |                             |          |               |  |  |
|----------------------------------------------------------------------------------------------------|-------------|---------------|-------------------------------|-----------------------------|----------------------------------|-----------------------------|-----------------------------|----------|---------------|--|--|
| A Arial                                                                                                    | 9 🚍 👬 Fixed | d Columns 3   | 🗄 🔡 Row Divis                 | der 1 🛨                     | Nest 💾 Remove                    | TEI Rename                  | AutoSize                    | Remove   | 🔿 Quiok Print |  |  |
| Font                                                                                                    |             | Rep           | iort Layout                   |                             | Column Nesting                   | Co                          | lumn Options                |          | Print         |  |  |
| Full Name                                                                                                    | Gender      | Date of Birth | Mon:1                         | Mon:2                       | Mon:3                            | Mon:4                       | Mon:5                       | Free Per | iod Count     |  |  |
| Aaron, Liz                                                                                                    | Female      | 01/09/2005    | 7C/Sc<br>JXE<br>Science Lab 1 | 7C/Sc<br>JXE<br>Science Lat | 7C/Fr<br>RM<br>1 Language Room 4 | 7C/Mu<br>RW<br>Drama Studio | 7C/Ar<br>RW<br>Drama Studio | 0        |               |  |  |
| Ansell, Alfie                                                                                                    | Male        | 14/02/2006    | 7C/Sc<br>JXE<br>Science Lab 1 | 7C/Sc<br>JXE<br>Science Lab | 7C/Fr<br>RM<br>1 Language Room 4 | 7C/Mu<br>RW<br>Drama Studio | 7C/Ar<br>RW<br>Drama Studio | 0        |               |  |  |
| Avatar, Ahman                                                                                                    | Male        | 14/12/2005    | 7C/Sc<br>JXE<br>Science Lab 1 | 7C/Sc<br>JXE<br>Science Lab | 7C/Fr<br>RM<br>1 Language Room 4 | 7C/Mu<br>RW<br>Drama Studio | 7C/Ar<br>RW<br>Drama Studio | 0        |               |  |  |
| Birch, Paige                                                                                                    | Female      | 14/02/2006    | 7C/Sc<br>JXE<br>Science Lab 1 | 7C/Sc<br>JXE<br>Science Lat | 7C/Fr<br>RM<br>1 Language Room 4 | 7C/Mu<br>RW<br>Drama Studio | 7C/Ar<br>RW<br>Drama Studio | 0        |               |  |  |
| Bruce, Oscar                                                                                                    | Male        | 30/11/2005    | 7C/Sc<br>JXE<br>Science Lab 1 | 7C/Sc<br>JXE<br>Science Lab | 7C/Fr<br>RM                      | 7C/Mu<br>RW                 | 7C/Ar<br>RW<br>Drama Studio | 0        |               |  |  |
| Coldwell, Jessica                                                                                                    | Female      | 13/07/2006    | 7C/Sc<br>JXE<br>Science Lab 1 | 7C/Sc<br>JXE<br>Science Lat | 7C/Fr<br>RM<br>1 Language Room 4 | 7C/Mu<br>RW<br>Drama Studio | 7C/Ar<br>RW<br>Drama Studio | 0        |               |  |  |
| DiCaprio, Luisa                                                                                                    | Female      | 11/02/2006    | 7C/Sc<br>JXE<br>Science Lab 1 | 7C/Sc<br>JXE<br>Science Lab | 7C/Fr<br>RM<br>1 Language Room 4 | 7C/Mu<br>RW<br>Drama Studio | 7C/Ar<br>RW<br>Drama Studio | 0        |               |  |  |
| Eckhart, Jack                                                                                                    | Male        | 16/12/2005    | 7C/Sc<br>JXE<br>Science Lab 1 | 7C/Sc<br>JXE<br>Science Lab | 7C/Fr<br>RM<br>1 Language Room 4 | 7C/Mu<br>RW                 | 7C/Ar<br>RW                 | 0        |               |  |  |

## **Creating A Student List Report**

1.) Choose Reports > Student List > Registration Group List.

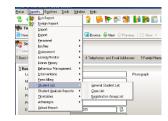

2.) Select **Appropriate Years** (you can use **Control** & **Click** or **Shift** & **Click** to select more than one option)

Then **tick** the Registration Groups you require from those Years. – Click **OK** 

| Select Years | Export/Print | Reg Group | Reset         |
|--------------|--------------|-----------|---------------|
| N1           |              | ELM       |               |
| Year N2      |              | PINE      | Check All     |
| Year R       |              | ASH       |               |
| Year 1       | <b>V</b>     | OAK       | Uncheck All   |
| Year 2       |              | 2JB       |               |
| Year 3       |              | 2GH       | Selected Only |
| V 4          |              | 270       |               |

| 😫 <del>ק</del> Back 🝷 📄 Forw                                                           | ard 🛛 🌄        | 8 💈 🛸                 | P 💱 🕺            | 🖌 隆         | <b>[</b> ] |  |  |  |  |  |
|----------------------------------------------------------------------------------------|----------------|-----------------------|------------------|-------------|------------|--|--|--|--|--|
| Registration Group List : 7A as of 04/04/2018                                          |                |                       |                  |             |            |  |  |  |  |  |
| 💾 Save 🗔 Browse   🎬 Sort   🏣 List 👻   🚳 Settings      🖗 Move First 🔶 Previous 📫 Next 🖬 |                |                       |                  |             |            |  |  |  |  |  |
| A Arial 9                                                                              | Fixe           | d Columns 🔤           | 🗄 🏦 Row I        | Divider 1 🛨 | 🕂 Nest     |  |  |  |  |  |
| Font                                                                                   |                | Be                    | eport Layout     |             | Columr     |  |  |  |  |  |
| Full Name                                                                              | Gender         | Date of Pian          | ht 0             | D /         |            |  |  |  |  |  |
| Aaron, Chris                                                                           | Male           | 01/09/2 🏪             | Rename Colum     | n [         |            |  |  |  |  |  |
| Ansell, Archie                                                                         | Male 🖊         | 14/02/2               | AutoSize Colum   | in [        |            |  |  |  |  |  |
| Appleby, Candice                                                                       | Male           | 09/11/2               | Remove Colum     | n           |            |  |  |  |  |  |
| Brooks, Kiran                                                                          | Male 🔪         |                       |                  |             |            |  |  |  |  |  |
| Brown, Louis                                                                           | Male           | 13/11/2 🕂             | Nest Column      |             |            |  |  |  |  |  |
| Cortez, Anna                                                                           | Female         | 02/04/2 ==            | Remove Colum     | n Nesting   |            |  |  |  |  |  |
| Cox, Noah                                                                              | Male           | 01/02/2               | T O OIL T        |             |            |  |  |  |  |  |
| Elliot, Fran                                                                           | Female         | 22/09/2005            | Year 7           | 7A          |            |  |  |  |  |  |
| Emerson, Huw                                                                           | Male           | 31/05/2006            | Year 7           | 7A          |            |  |  |  |  |  |
| Geofferson, Victor                                                                     | Male           | 11/08/2006            | Year 7           | 7A          |            |  |  |  |  |  |
| Gibbs, Trinket                                                                         | Female<br>Male | 16/04/2006 27/07/2006 | Year 7<br>Year 7 | 7A<br>7A    |            |  |  |  |  |  |
| Henderson, Elliot<br>Henry, Stuart                                                     | Male           | 09/04/2005            | Year 7           | 7A<br>7A    |            |  |  |  |  |  |
| Jun, Ki                                                                                | Male           | 26/10/2005            | Year 7           | 78          |            |  |  |  |  |  |
| Kall, Keith                                                                            | Male           | 31/10/2005            | Year 7           | 7A          |            |  |  |  |  |  |
| Lisi, Anna                                                                             | Female         | 12/04/2006            | Year 7           | 7A          |            |  |  |  |  |  |
| Long, Gemma                                                                            | Female         | 19/11/2005            | Year 7           | 7A          |            |  |  |  |  |  |
| Newman, George                                                                         | Male           | 09/05/2006            | Year 7           | 7A          |            |  |  |  |  |  |

3.) The basic report has columns for Name, Gender, Date of Birth, Year Group and Registration Group.

Any of these columns can be **Removed** or **Nested** to the column on the left by **Right Clicking** in the column title and choosing the appropriate option. Your selected column will be shown in **Red.** 

4.) From the **right-hand panel** of the screen you can choose further data fields to be added to your report from various areas of the pupil's information

| Dente Dente                                    |                                                                                                    | Mr            | -           |               |                 |       |                  |                 |               |                    |
|------------------------------------------------|----------------------------------------------------------------------------------------------------|---------------|-------------|---------------|-----------------|-------|------------------|-----------------|---------------|--------------------|
|                                                | ies <u>T</u> ools                                                                                                    |               |             |               |                 | =     | 2                |                 |               | -                  |
| 🔹 🖨 Back - 📖 Forward 🛭 🧙 🍃 📙 🎠 🛃 🔛 🔝 🖾 🖾 🖾 🛅 😂 |                                                                                                    |               |             |               |                 |       |                  |                 |               |                    |
| Registration Group List :                      | ELM as of 10/11                                                                                                    | /2015         |             |               |                 |       |                  |                 |               |                    |
| 💾 Save 🗔 Browse  🗃                             | 🛿 Save 🗔 Browse 🎬 Sort 🔚 List 🔹 🚳 Settings 👘 Move First 🧼 Previous 🛸 Next 崎 Move Last 📳 Photo 🤷 Print Options 🙅 Export 🕹 Help |               |             |               |                 |       |                  |                 | 🕑 Help 💥 Clos |                    |
| A Arial 🔹                                      | 9 🕀 👬 Fixe                                                                                                    | ed Columns 3  | Rot         | w Divider 1 荣 | 🕂 Nest 🏢 Remove | ename | AutoSize 🏦 Remov | a 📑 Quick Print |               |                    |
| Font                                           |                                                                                                    | Rep           | port Layout |               | Column Nesting  |       | Column Options   | Print           |               | 2                  |
| Full Name                                      | Gender                                                                                                    | Date of Birth | Year Gro    | ID Reg Group  |                 |       |                  |                 | a<br>         | Select Data Area   |
| Abhra, Abjit                                   | Male                                                                                                    | 20/11/2009    | Year 1      | ELM           |                 |       |                  |                 |               | Screet Data Area   |
| Akeman, Richard                                | Male                                                                                                    | 02/02/2011    | Year R      | ELM           |                 |       |                  |                 |               |                    |
| Akeman, Steven                                 | Male                                                                                                    | 02/02/2011    | Year R      | ELM           |                 |       |                  |                 |               | Standard           |
| Balinski, Cvla                                 | Female                                                                                                    |               | Year 1      | ELM           |                 |       |                  |                 |               |                    |
| Berkley, Jack                                  | Male                                                                                                    | 22/11/2009    | Year 1      | ELM           |                 |       |                  |                 |               | Basic Details      |
| Cain, William                                  | Male                                                                                                    | 05/12/2010    | Year R      | ELM           |                 |       |                  |                 |               |                    |
| Darville, Sophie                               | Female                                                                                                    | 21/02/2010    | Year 1      | ELM           |                 |       |                  |                 |               | Full Name          |
| Davies, Katherine                              | Female                                                                                                    | 02/12/2009    | Year 1      | ELM           |                 |       |                  |                 |               |                    |
| Dawes, Connie                                  | Female                                                                                                    | 20/06/2011    | Year R      | ELM           |                 |       |                  |                 |               | Legal Sumame       |
| Defeo, Elena                                   | Female                                                                                                    |               | Year R      | ELM           |                 |       |                  |                 |               | Legal Forename     |
| Felek, Bryda                                   | Female                                                                                                    | 04/02/2010    | Year 1      | ELM           |                 |       |                  |                 |               | Middle Names       |
| Ferdinandez, Biagio                            | Male                                                                                                    | 20/09/2009    | Year 1      | ELM           |                 |       |                  |                 |               | Preferred Sumame   |
| Frano, Izabela                                 | Female                                                                                                    | 26/03/2011    | Year R      | ELM           |                 |       |                  |                 |               | Preferred Forename |
| Gaida, Sebastian                               | Male                                                                                                    | 11/11/2010    | Year R      | ELM           |                 |       |                  |                 |               |                    |
| Hussain, Gadin                                 | Male                                                                                                    | 10/05/2010    | Year 1      | ELM           |                 |       |                  |                 |               | Gender             |
| Kienan, Henry                                  | Male                                                                                                    | 20/01/2011    | Year R      | ELM           |                 |       |                  |                 |               | Date of Birth      |
| Lane, Carlie                                   | Female                                                                                                    |               | Year 1      | ELM           |                 |       |                  |                 |               | Age                |
| Lewis, Jack                                    | Male                                                                                                    | 10/06/2011    | Year R      | ELM           |                 |       |                  |                 |               | Year Group         |
| Matthews, William                              | Male                                                                                                    | 22/06/2009    | Year 1      | ELM           |                 |       |                  |                 |               |                    |
| Miller, Paul                                   | Male                                                                                                    | 27/09/2010    | Year R      | ELM           |                 |       |                  |                 |               | Reg Group          |
| Mitch, Lexi                                    | Female                                                                                                    | 19/02/2010    | Year 1      | ELM           |                 |       |                  |                 |               |                    |
| Mostafa, Babul                                 | Male                                                                                                    | 10/05/2011    | Year R      | ELM           |                 |       |                  |                 |               |                    |
| Vegi, Salil                                    | Male                                                                                                    | 25/01/2010    | Year 1      | ELM           |                 |       |                  |                 |               |                    |
| Nichols, Kate                                  | Female                                                                                                    | 23/12/2009    | Year 1      | ELM           |                 |       |                  |                 |               |                    |
| Rashed, Daania                                 | Female                                                                                                    | 03/02/2011    | Year R      | ELM           |                 |       |                  |                 |               |                    |
| Rayner, Luke                                   | Male                                                                                                    | 15/04/2011    | Year R      | ELM           |                 |       |                  |                 |               |                    |
| Simpson, Jessica                               | Female                                                                                                    | 02/05/2010    | Year 1      | ELM           |                 |       |                  |                 |               |                    |
|                                                |                                                                                                    |               |             |               |                 |       |                  |                 |               |                    |

5.) To add extra data fields, **click and drag** them to the Column Headings row of your report.

| Column Options       Print         Contact 1       Contact 2         Mr Usaf Abdullah       Mrs Anceta Abdullah         Mrs Alica Akeman       Dor Simon Akeman         Mother       Data Area         Mr Salica Akeman       Dr Simon Akeman         Mrs Alica Akeman       Father         Mrs Alica Akeman       Father         Of632 440297       O1632 440297         O1632 336098       O1632 336098         Mrs Clarissa Astwick       Mr Finn Astwick         Mr Pather       O1632 450978         O1632 450978       O1632 450978         O1632 579012       O1632 579012         Select Data Area       Standard         Mr Patrick Baker       Father         O1632 579012       O1632 579012         Select Data Area       Standard         Standard       In the menu to in the right pa change the selection from Ba change the selection from Ba change the selection f                                                                                                    |                      |
|----------------------------------------------------------------------------------------------------|----------------------|
| Mr Usaf Abdullah<br>Father<br>O1632 367110<br>O1632 367110<br>O1632 367110<br>O1632 367110<br>O1632 367110<br>O1632 40297<br>O1632 40297<br>O1632 40297<br>O1632 40297<br>O1632 40297<br>O1632 40297<br>O1632 40297<br>O1632 40297<br>O1632 40098<br>Mr Sclarissa Astwick<br>Mother<br>O1632 579012<br>O1632 579012<br>O1632 57901 |                      |
| Father       Mother         01632 367110       01632 367110         Mrs Alicia Akeman       Dr Simon Akeman         Mother       Pather         01632 440297       01632 440297         01632 336098       01632 336098         01632 336098       01632 336098         Mrs Alicia Akeman       Mr Eather         01632 336098       01632 336098         01632 450978       01632 450978         01632 450978       01632 450978         01632 579012       01632 579012         Select Data Area         Standard       Contact         Select Data Area         6.) You can also add bla         colspan="2">colspan="2">colspan= 2"colspan="2">colspan="2"colspan="2">colspan= 2"colspan="2"colspan="2                                                                                                    |                      |
| 01632 367110       01632 367110         Mrs Alicia Akeman       Dr Simon Akeman         Mother       Fattler         01632 440297       01632 440297         O1632 440297       01632 440297         O1632 336098       01632 336098         O1632 336098       01632 336098         Mother       Fattler         O1632 450978       O1632 450978         O1632 450978       O1632 450978         O1632 579012       Select Data Area         O1632 579012       Select Data Area         O1632 579012       O1632 579012         Standard       Contact         O1632 579012       Select Data Area         O1632 579012       O1632 579012         Standard       Columns to your report wit choice of widths –         In the menu to in the right pa change the selection from Bas         Family Home       Ethnic/Culural         School Histoy       Additional Information         User-defined       Wedical                                                                                                    |                      |
| Mother       Father         01632 440297       01632 440297         01632 440297       01632 440297         01632 430297       01632 430297         Mrs Winifred Astoni       Mr Lawrence Astoni         Father       01632 336098         01632 450978       01632 450978         01632 450978       01632 450978         01632 579012       01632 579012         Select Data Area         Standard       Cortact         01632 579012       01632 579012         Select Data Area         Standard       Cortact         Basic Details       In the menu to in the right pachage the selection from Base the selection from Base the selecti                                                                                                    |                      |
| 01632 440297       01632 440297         Mrs Winifred Astoni       Mr Lawrence Astoni         Mother       Father         01632 336098       01632 336098         Mrs Clarissa Astwick       Mr Finn Astwick         Mother       Father         01632 450978       01632 450978         Mr Patrick Baker       Mrs Rachel Baker         Father       Mother         01632 579012       01632 579012         Select Data Area         6.) You can also add bla         columns to your report wit         columns to your report wit         Mather         Basic Details         Registration Details         Basic Details         Registration Details         General Home         User-defined         Werdical         You can then add a column to                                                                                                    | Mrs Alicia Akeman    |
| Mrs Winifred Astoni<br>Mother       Mr Lawrence Astoni<br>Father         01632 336098       01632 336098         Mrs Clarissa Astwick       Mr Finn Astwick<br>Father         01632 450978       01632 450978         01632 450978       01632 450978         Mr Patrick Baker       Mrs Rachel Baker         Father       Mother         01632 579012       01632 579012         Select Data Area       6.) You can also add bla<br>columns to your report wit<br>choice of widths –         Basic Details       In the menu to in the right pa<br>change the selection from Ba<br>Bank.         Hrief Cultural<br>School History       School History<br>Addresa         Medical       Vou can then add a column to                                                                                                    |                      |
| Mother       Father         01632 336098       01632 336098         Mrs Clarissa Astwick       Mr Finn Astwick         Mother       Father         01632 450978       01632 450978         01632 579012       01632 579012         Select Data Area         6.) You can also add bla         colspan="2">contact         6.) You can also add bla         colspan="2">contact         6.) You can also add bla         colspan="2">contact         6.) You can also add bla         colspan="2">contact         Standard         Basic Details         Registration Details         Basic Details         Basic                                                                                                    |                      |
| 01632 336098       01632 336098         Mrs Clarissa Astwick       Mr Finn Astwick         Mother       Father         01632 450978       01632 450978         Mr Patrick Baker       Mrs Rachel Baker         Father       Mother         01632 579012       01632 579012         Select Data Area         Standard       Contact         01632 579012       01632 579012         Select Data Area         Standard       Columns to your report wit         choice of widths –       Basic Details         Basic Details       Family Home         Early Home       Early Home         Early Home       Early Home         Early Home       Basic Details         Basic Details       Registration Details         Family Home       Early Home         Early Home       Early Home         Early Home       Early Home         Early Home       Early Home         Use and choose Blank.       You can then add a column the Home                                                                                                    |                      |
| Mother       Father         01632 450978       01632 450978         01632 450978       01632 579012         Mr Patrick Baker       Mrs Rachel Baker         Father       Mother         01632 579012       01632 579012         Standard       Image: Contact         Standard       Image: Contact         Standard       Image: Contact         Standard       Image: Contact         Standard       Image: Contact         Standard       Image: Contact         Standard       Image: Contact         Standard       Image: Contact         Standard       Image: Contact         Standard       Image: Contact         Standard       Image: Contact         Standard       Image: Contact         Standard       Image: Contact         Standard       Image: Contact         Image: Contact       Image: Contact         Standard       Image: Contact         Image: Contact       Image: Contact         Image: Contact       Image: Contact         Image: Contact       Image: Contact         Image: Contact       Image: Contact         Image: Contact       Image: Contact         Image: Conta                                                                                                    |                      |
| 01632 450978       01632 450978         Mr Patrick Baker       Mrs Rachel Baker         Father       Mother         01632 579012       01632 579012         Select Data Area         6.) You can also add bla         columns to your report wit         choice of widths –         Basic Details         Registration Details         Family Home         Ethnic/Cultural         School History         Additional Information         User-defined         Medical                                                                                                    | Mrs Clarissa Astwick |
| Mr Patrick Baker<br>Father<br>01632 579012<br>Select Data Area<br>Standard<br>Standard                                                                                                    |                      |
| Father<br>01632 579012       Mother<br>01632 579012         Select Data Area         Standard         Standard         Basic Details         Registration Details<br>Family Home         Envirol/Cultural<br>School History         Additional Information<br>User-defined<br>Medical                                                                                                    |                      |
| 01632 579012       01632 579012         Select Data Area       6.) You can also add bla         Standard       Image: Colored is and the colored is and the colored is an                                                                                                    |                      |
| <ul> <li>Standard</li> <li>Standard</li> <li>Standard&lt;</li></ul>                                                                                                    |                      |
| Special Need<br>Blank<br>Age<br>Year Group<br>Blank<br>Renaming.                                                                                                    |                      |

7.) Your report will be automatically sorted into Registration Groups and grouped onto separate pages, use the **green arrows** at the top or your report to navigate through your report.

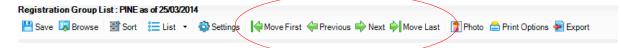

Print Options gives various formats for printing and an opportunity to add a title to your report.

| Registration Group List : PINE as of 25/0                   | 3/2014                                         |                            |                                 |             |
|-------------------------------------------------------------|------------------------------------------------|----------------------------|---------------------------------|-------------|
| 💾 Save 🗔 Browse 🔠 Sort 🛛 📜 List                             | <ul> <li>Settings Average Move Fire</li> </ul> | st < Previous 🖨 Next 🖗 Mov | ve Last 🛛 🛐 Photo 📥 Print Optio | ns 碞 Export |
|                                                             |                                                |                            |                                 |             |
| Print Options                                               | ? X                                            |                            |                                 |             |
| Optional heading                                            |                                                |                            |                                 |             |
|                                                             | ×                                              |                            |                                 |             |
| ✓ Print totals figures                                      | Print all selected lists                       |                            |                                 |             |
| Print period information Add page break at end of each list | Print displayed list only                      |                            |                                 |             |
| Page setup Preview                                          | Print Cancel                                   |                            |                                 |             |
|                                                             | iii ii                                         |                            |                                 |             |

| Registration Group List : PINE as of 25/03/2014 |            |                |                |                   |           |                    |                 |  |  |  |
|-------------------------------------------------|------------|----------------|----------------|-------------------|-----------|--------------------|-----------------|--|--|--|
| 💾 Save 🗔 Browse 🔠 Sort                          | 📜 List 🔻 🌘 | 🖏 Settings 🛛 📢 | 🗧 Move First 🗧 | Þ Previous 峙 Next | Nove Last | 房 Photo  🚖 Print O | ptions 碞 Export |  |  |  |

| Save will              | Browse                         | Sort allows           | List                           | Settings                            |
|------------------------|--------------------------------|-----------------------|--------------------------------|-------------------------------------|
| give you<br>the chance | will allow<br>you to           | you to<br>change the  | allows a change of             | allows you change the               |
| to save<br>your report | search for<br>Saved<br>reports | default sort<br>order | group<br>type but<br>keeps the | effective<br>date of the<br>report. |

For in depth instructions and guidance on running List Reports follow this route from your SIMS.net Homepage:

Documentation > Documentation Centre > Handbooks > Reporting > Producing Student List, Student Analysis and Timetable Reports